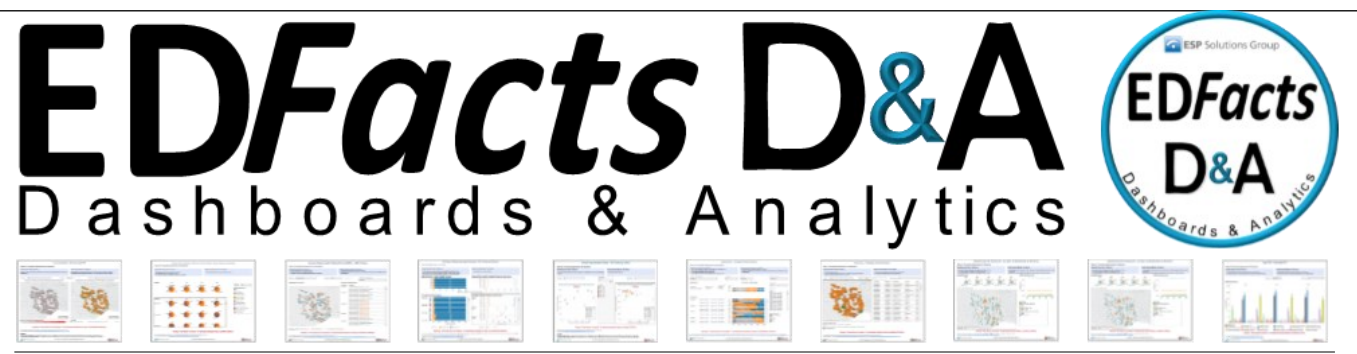

### **ESP Solutions Group, Inc.**

### **ED***Facts* **D&A**

- **Graphically enhanced views**
- **Dashboards available upon upload**
- **Simple & secure EDFacts data upload process**
- **Workbooks & dashboards easily shared throughout your SEA or state**
- **Questions & possible actions to take on each data dashboard**
- **Tableau-based visualizations**

# **Contact ESP**

**To learn more about EDFacts D&A or to schedule a demonstration, please contact:**

**Greg Palmer 512-879-5326 gpalmer@espsg.com**

**or visit us at: www.es3facts.info**

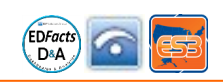

## **ED***Facts* **Dashboards & Analytics**

**For Use by All State Education Agencies**

### **EDFacts reporting is no longer a one-way street!**

ED*Facts* Dashboards and Analytics (ED*Facts* D&A) is a set of 12 workbooks and 57 dashboards displaying your ED*Facts* data in a graphically enhanced and timely way.

ED*Facts* data are valuable to state agencies and local districts, however they are underutilized. States upload their ED*Facts* data each year through the ED*Facts* Submission System (ESS) but then have to wait for often two years to view those data.

#### **EDFacts D&A Features**

- A simple and secure ED*Facts* data upload process using the same file format as your current submission files
- Graphically enhanced dashboard visualizations of your ED*Facts* data that are available upon upload of submission files
- Each dashboard view contains relevant questions about your SEA's data as well as possible action steps to take based on those data
- An easy system to download and share 5 years of ED*Facts* data within your agency

### **ED***Facts* **D&A Can Work with the ED***Facts* **Shared State Solution (ES3)**

ESP developed ED*Facts* D&A as a companion for the ED*Facts* Shared State Solution (ES3). Every SEA submits their ED*Facts* data in the same format; therefore, any state may benefit from ED*Facts* D&A.

The ED*Facts* Shared State Solution (ES3) was developed by ESP Solutions Group, Inc. in partnership with several state education agencies pooling resources and ideas for a common architecture that solves the challenge of fulfilling the requirements of the U.S. Department of Education's ED*Facts* reporting system

**To view the complete set of dashboards with a sample five-year database visit [www.ES3Facts.info](http://www.ES3Facts.info) or go directly to [https://public.tableau.com/profile/](https://public.tableau.com/profile/esp.edfacts.d.a#!/) [esp.edfacts.d.a#!/](https://public.tableau.com/profile/esp.edfacts.d.a#!/) .** 

Keep up-to-date with ES3 & ED*Facts* D&A at www.ES3*Facts*.info.